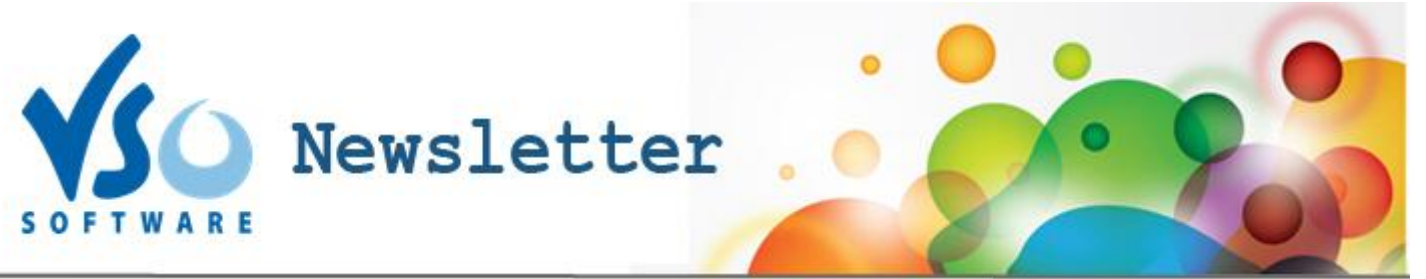

**VSO Software Newsletter n°38** Octobre 2014

Dans cette édition:

- **- Nouveautés**
- **- Astuce**

**Merci à tous les participants de notre concours du "doyen" de VSO. Félicitations à Helen, 86 ans et Vern, 87 ans qui ont gagné une licence du programme VSO de leur choix !**

# **Nouveautés**

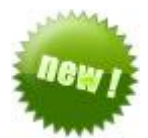

## **-Mettez à jour vos logiciels**

Si vous utilisez ou voulez essayer nos programmes [Blu-ray Converter,](http://www.vso-software.fr/products/bluray-converter/bluray-converter.php?adl=1) [DVD Converter Ultimate](http://www.vso-software.fr/products/dvd-converter/dvd-converter.php?adl=1) ou [VSO Video Converter,](http://www.vso-software.fr/products/video-converter/vso-video-converter.php) assurez-vous de télécharger [les toutes dernières versions](http://www.vso-software.fr/download.php?adl=1) ! Les programmes ont récemment été mis à jour pour être encore plus performants !

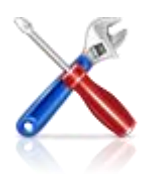

### -**Nouveaux paramètres d'installation**

En installant nos nouvelles versions, vous remarquerez de nouveaux paramètres qui vous permettent de personnaliser l'installation, en choisissant ou non d'effacer totalement les anciennes versions et les paramètres déjà enregistrés.

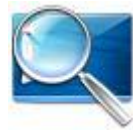

### -**Le convertisseur vidéo adapté à vos besoins**

Voici un quide vidéo qui présente chacun de nos logiciels et leurs différentes fonctionnalités pour choisir le programme qui correspond exactement à vos besoins.

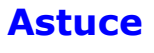

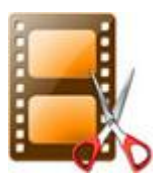

### **- Enlever les parties superflues d'une vidéo**

Voulez-vous éditer vos vidéos et enlever certaines parties (pub, générique, films de camescopes trop longs...) ? C'est extrèmement simple, suivez nos guides Youtube "comment découper la vidéo" pour [ConvertXtoDVD](https://www.youtube.com/watch?v=CgV_EyI1a40&list=UU90vxPBf63y7Xu9lliApzyg) et [VSO Video Converter, Blu-ray Ultimate and DVD Converter.](https://www.youtube.com/watch?v=Ge_efJIHV7s&list=UU90vxPBf63y7Xu9lliApzyg)

A bientôt ! L'équipe VSO Software